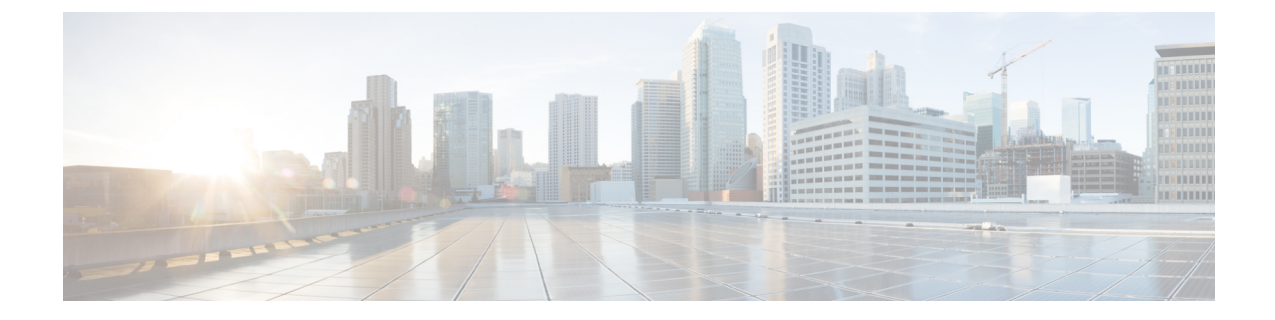

## ログ ファイル エクスポータ

- ログ ファイル エクスポータ (1 ページ)
- リモート サーバへのログ ファイルのエクスポート (2 ページ)

### ログ ファイル エクスポータ

Cisco UCS Manager 実行可能ファイルごとにログ ファイルを生成します。ログ ファイルのサイ ズは最大 20 MB であり、バックアップを 5 回までサーバに保存できます。ログ ファイル エク スポータでは、ログ ファイルが削除される前に、リモート サーバにエクスポートできます。 ログ ファイル名には次の情報が含まれます。

- プロセスの名前
- タイムスタンプ
- ファブリック インターコネクトの名前と ID

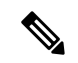

ログのエクスポートをイネーブルにしない場合は、バックアップファイルの最大限度に達する たびに、最も古いログ ファイルが削除されます。 (注)

#### 注意事項と制約事項

- ログのエクスポートには、tftp またはパスワードなしの scp か sftp を使用することを推奨 します。標準 scp または sftp が使用される場合、ユーザ パスワードは暗号化された形式で 設定ファイルに保存されます。
- HAのセットアップでは、各サイドからのログファイルが別々にエクスポートされます。 1 つのサイドがログのエクスポートに失敗した場合、他のサイドが補償することはありま せん。

# リモート サーバへのログ ファイルのエクスポート

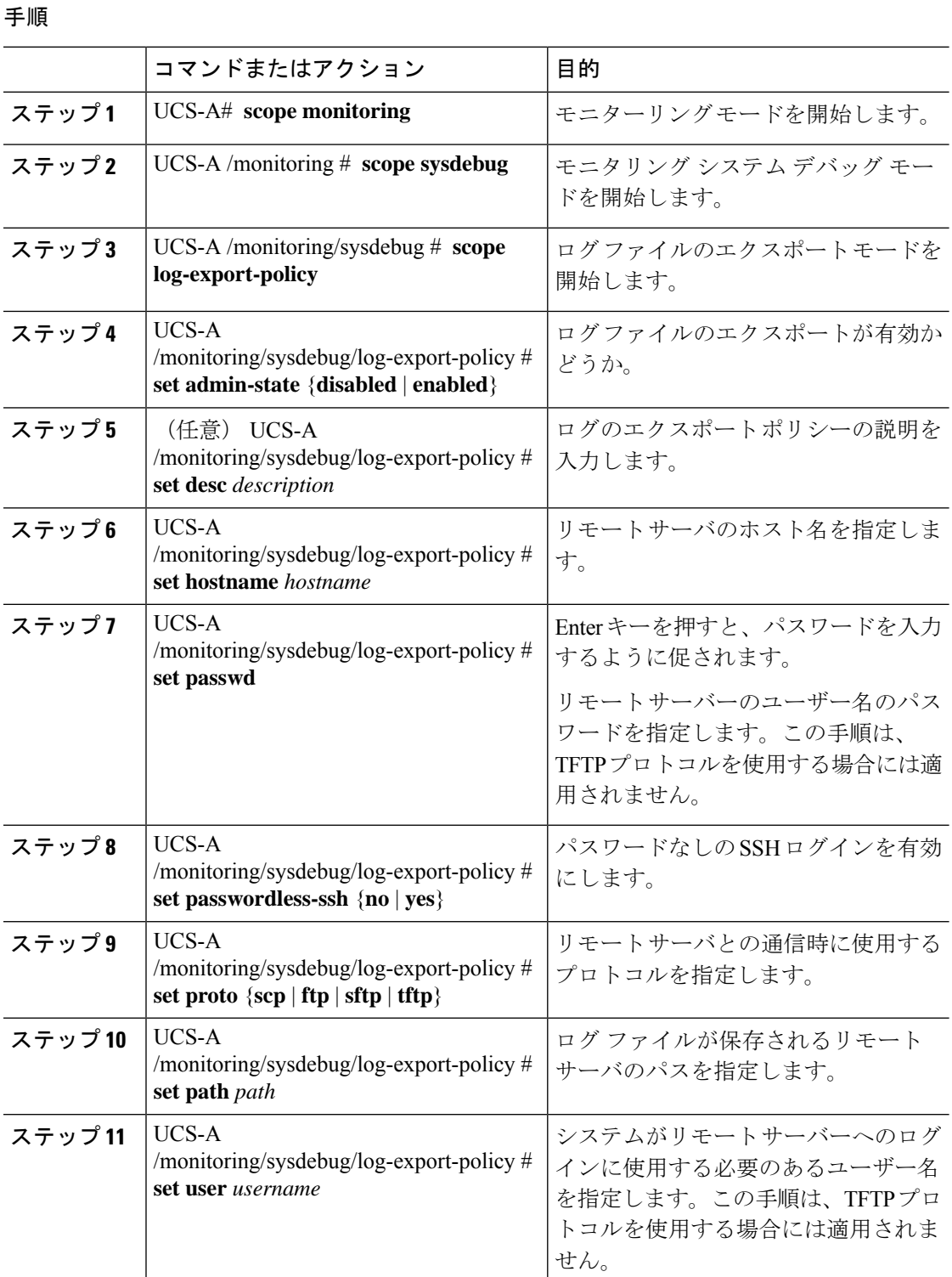

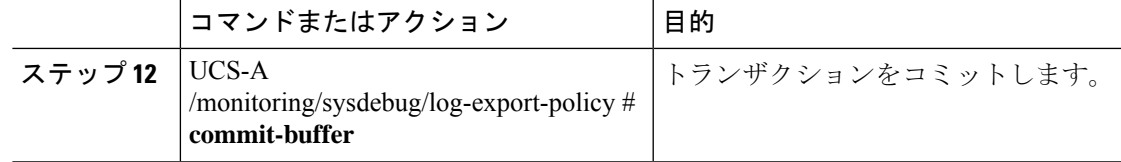

#### 例

次に、ログ ファイルのエクスポータを有効にし、リモート サーバのホスト名を指定 し、プロトコルを scp に設定し、パスワードなしのログインを有効にし、トランザク ションをコミットする例を示します。

```
UCS-A# scope monitoring
UCS-A /monitoring # scope sysdebug
UCS-A /monitoring/sysdebug # scope log-export-policy
UCS-A /monitoring/sysdebug/log-export-policy # set admin-state enable
UCS-A /monitoring/sysdebug/log-export-policy* # set hostname 10.10.1.1
UCS-A /monitoring/sysdebug/log-export-policy* # set path /
UCS-A /monitoring/sysdebug/log-export-policy* # set user testuser
UCS-A /monitoring/sysdebug/log-export-policy* # set proto scp
UCS-A /monitoring/sysdebug/log-export-policy* # set passwd
password:
UCS-A /monitoring/sysdebug/log-export-policy* # set passwordless-ssh yes
UCS-A /monitoring/sysdebug/log-export-policy* # commit-buffer
UCS-A /monitoring/sysdebug/log-export-policy #
```
I

翻訳について

このドキュメントは、米国シスコ発行ドキュメントの参考和訳です。リンク情報につきましては 、日本語版掲載時点で、英語版にアップデートがあり、リンク先のページが移動/変更されている 場合がありますことをご了承ください。あくまでも参考和訳となりますので、正式な内容につい ては米国サイトのドキュメントを参照ください。